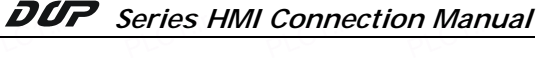

## **BECKHOFF TCP/IP PLC**

PLC1.ir

#### **HMI Factory Setting:**

PLC1.ir

ی است.<br>Controller IP Address: 192.168.0.1

PLC1.ir

PLC1.ir

PLC1.ir

Controller COM Port: 48898  $P_{\text{L}}$ 

Controller Station Number: 1

Control Area / Status Area: DW0/DW10

### Connection

Standard Jumper Cable / Network Cable without jumper (Auto-detected by HMI)

#### **Definition of PLC Read/Write Address**

# a. Registers

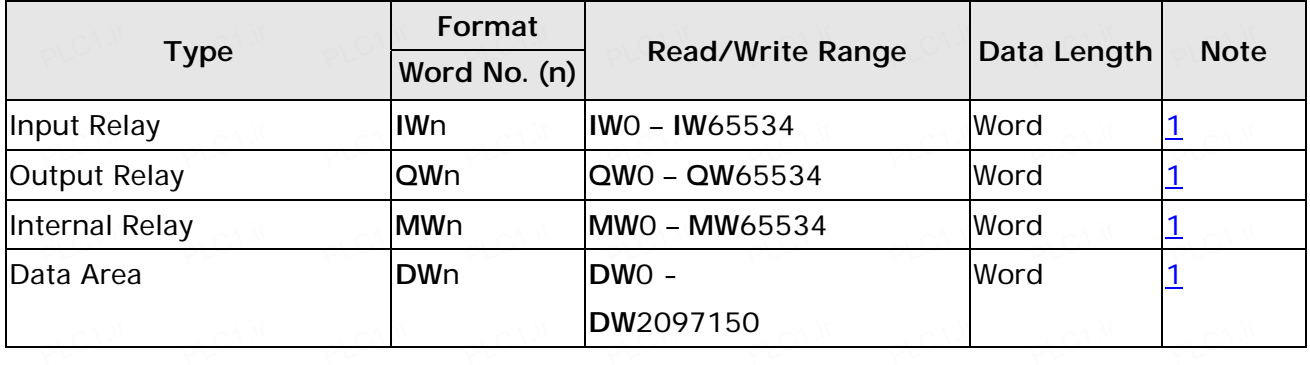

#### **b. Contacts**

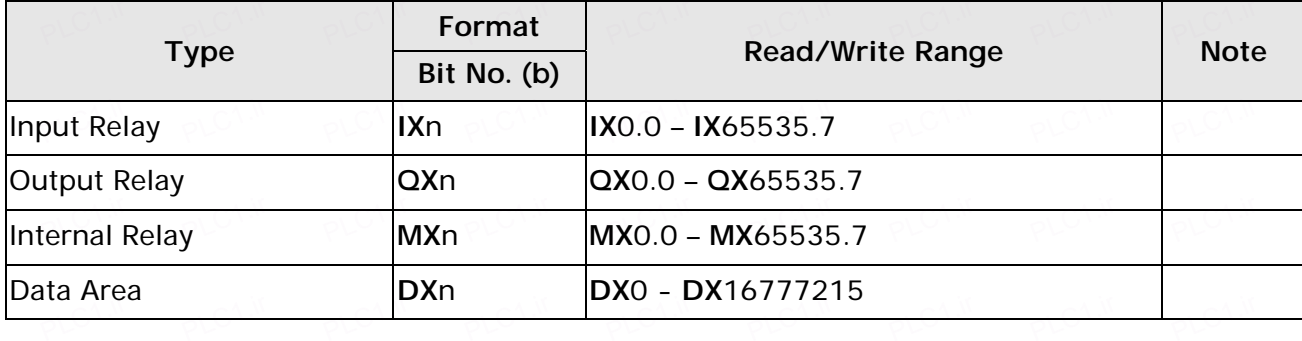

## $\longrightarrow$  NOTE  $\circ$

1) Device address must be an even number.

2) Please set Sender AMS NetId、Target AMS NetId、ADS Port in Communication Setting → **Extra Parameter.** PLC1.ir PLC<sup>1.ir</sup>

PLC1.ir

PLC1.ir

PLC1.ir

PLC1.ir

PLC1.ir

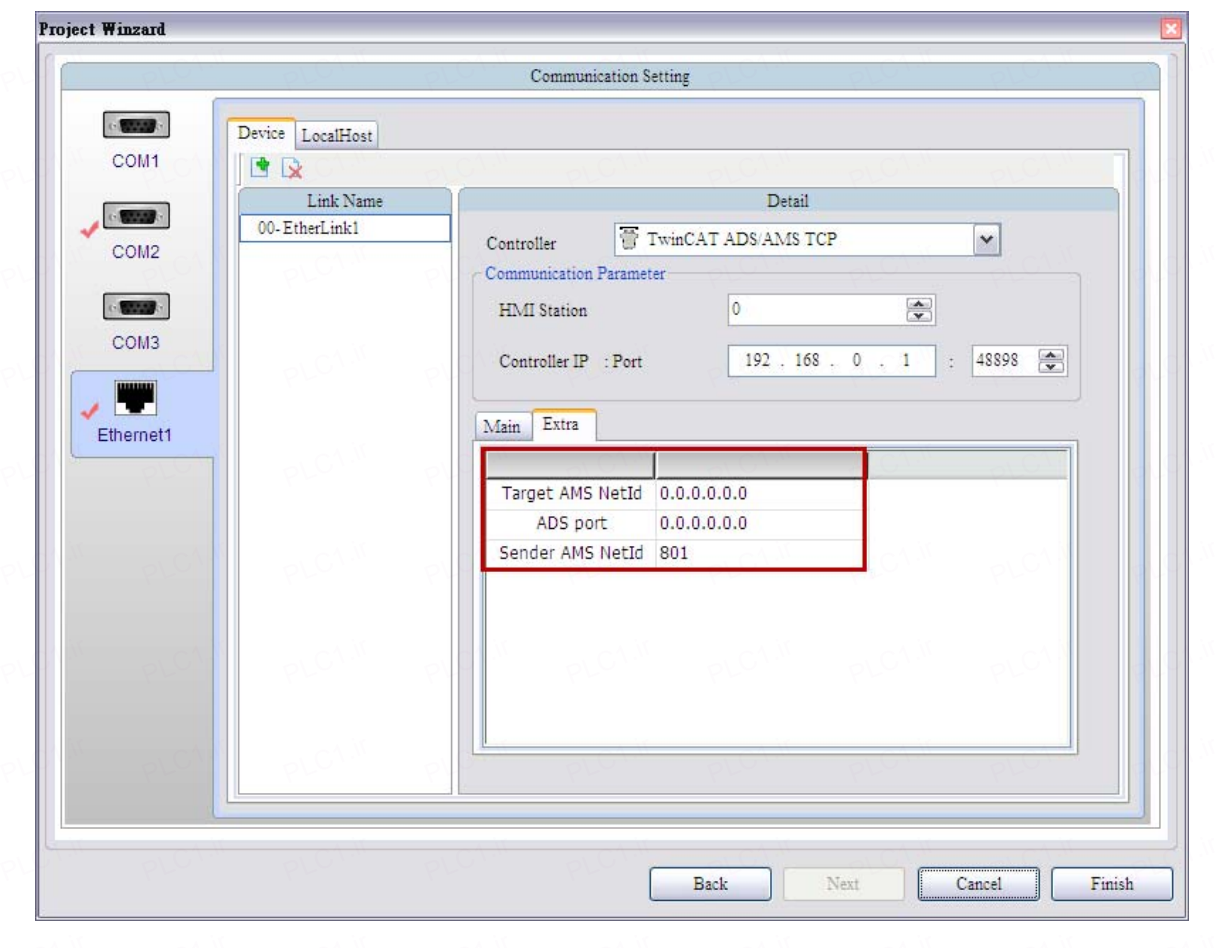